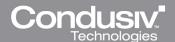

## **UNDELETE 10 – NEW BENEFITS**

## Brandon Butler, IT Director, Professional Medical Services

"Problem solved: Allowing my users to recover their own files.

"The new UI in Undelete v10 is great - very easy to use. I feel this software would help out dramatically here. Now I no longer will have to search for a file that a user deleted, and users can use Undelete to navigate to faster than me since they knew the exact location of the file. This product was very easy to install, has a very small foot print, and allows myself or my users the ability to almost instantly restore lost/deleted files. I most enjoy the file version capability and the filters feature is wonderful!

"Undelete 10 Professional is very impressive! I like not having to rely solely on my disk backup system and being able to allow a user access to recover files that they have accidentally deleted. Allowing my users access to such a great tool will lower my IT tickets coming in to the Help Desk. I usually turn the usage of the recycle bin to 1 GB, but with the Undelete Recovery Bin installed I don't have to worry about it."

## Pascal Graumans, Systems Admin, Saint Gobain Sekuriti CR spol. s.r.o.

"Undelete 10 is a nice program, especially on Windows 7 because I sometimes delete files in the left hand side on Windows Explorer AND I have the habit of pressing Shift+delete. I was happy to recover a big installation file which I accidentally deleted from my production machine.

"My favorite feature is Dig Deeper. I already needed to use this because I installed the software on a production machine and I had to recover a file. The biggest problem Undelete solves for me is easily recovering my accidental deletion of files."

## Joseph Marion, Healthcare Integration Strategies

"Undelete 10 is fast, responsive and has a simple to understand user interface. The biggest problem Undelete solves for me is it overcomes the risk of accidentally deleting a file, and enables Smart Erase for secondary media. This automates what could be a very tedious process, or the need to restore a file from server. I like the ability to easily Dig Deeper to find files. I like it!

"The new UI is easy to follow and understand. The Recovery Bin is a very nice feature. I have a large drive, so it's not as big an issue as it might be when the drive is more full. I will definitely upgrade due to additional value."